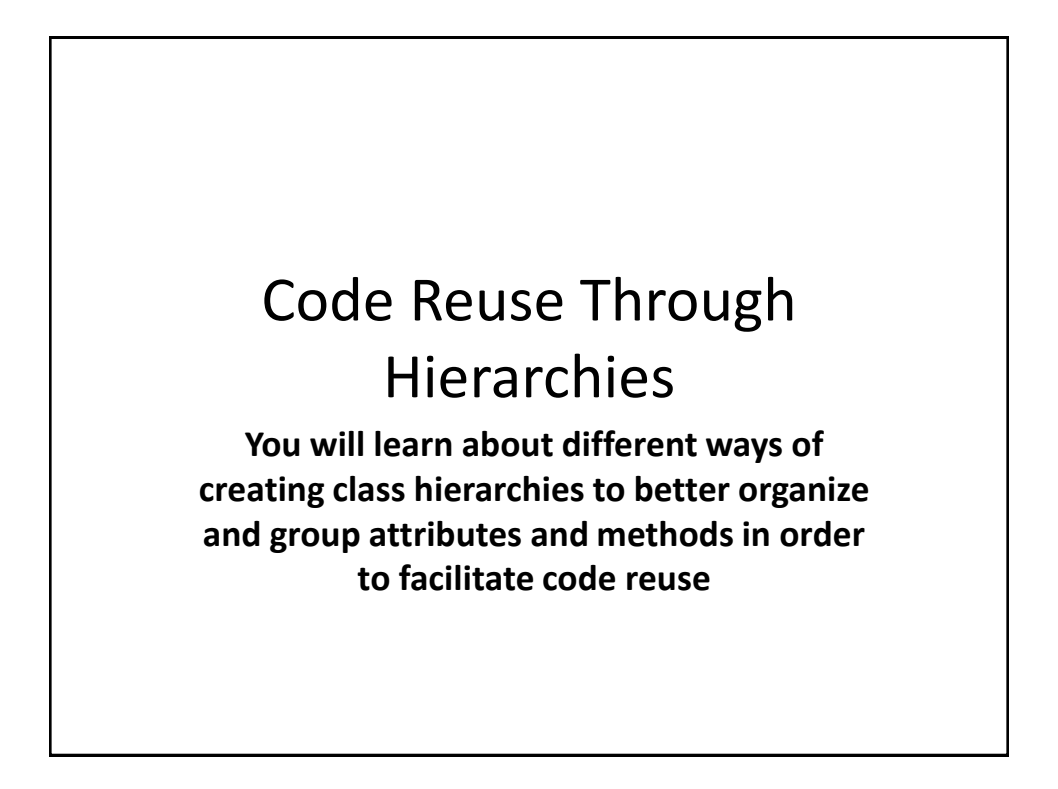

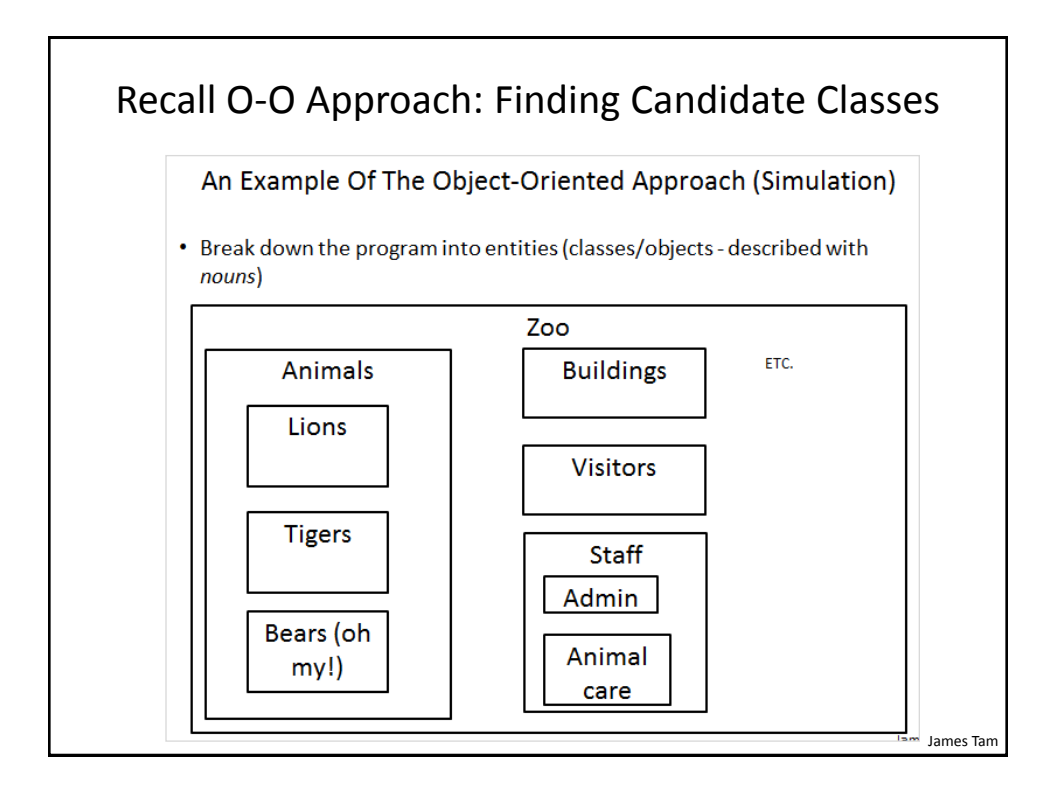

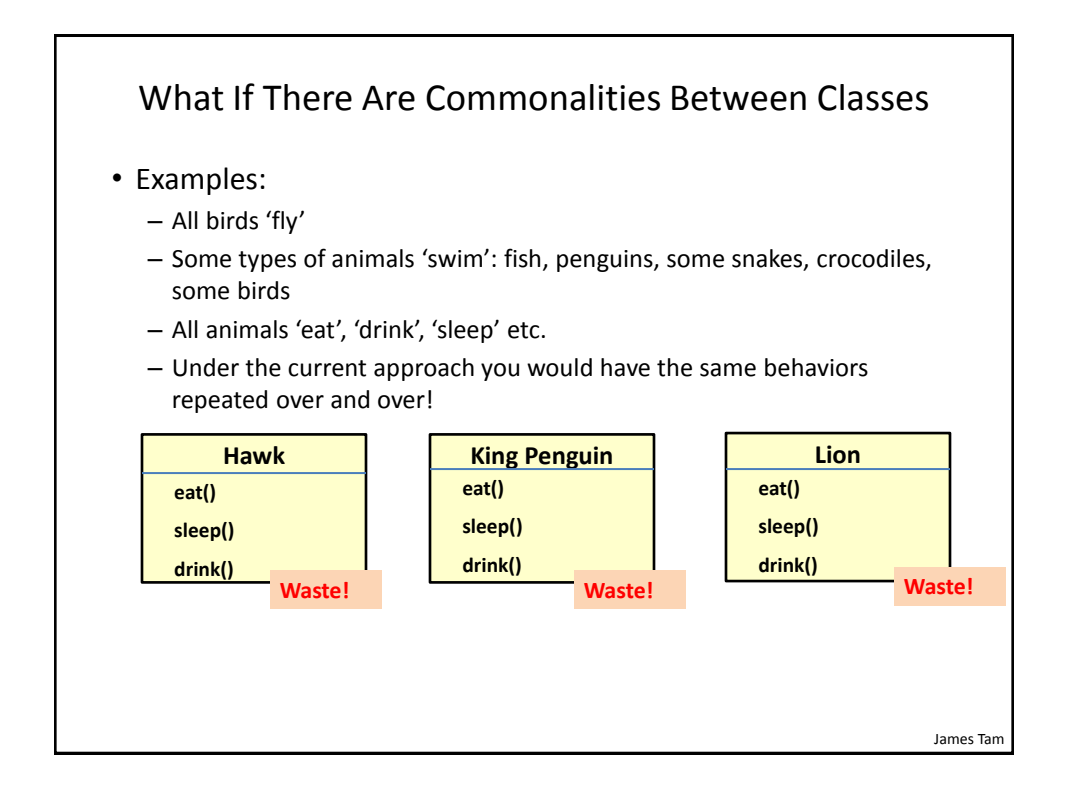

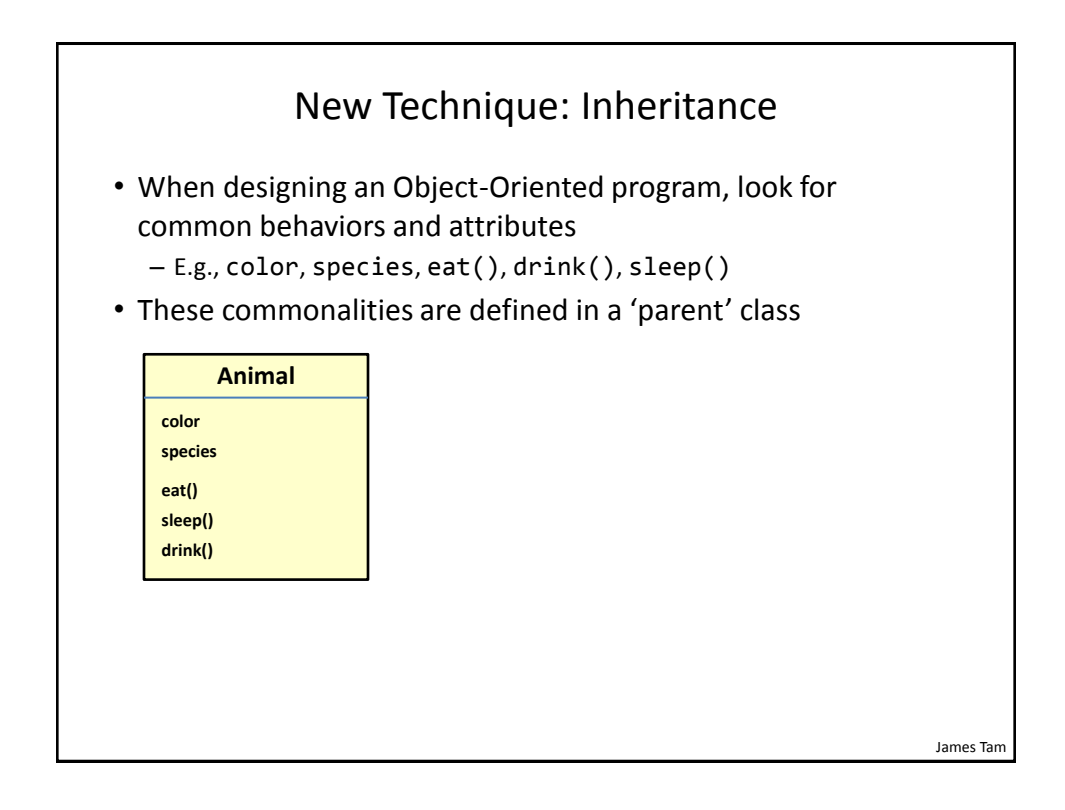

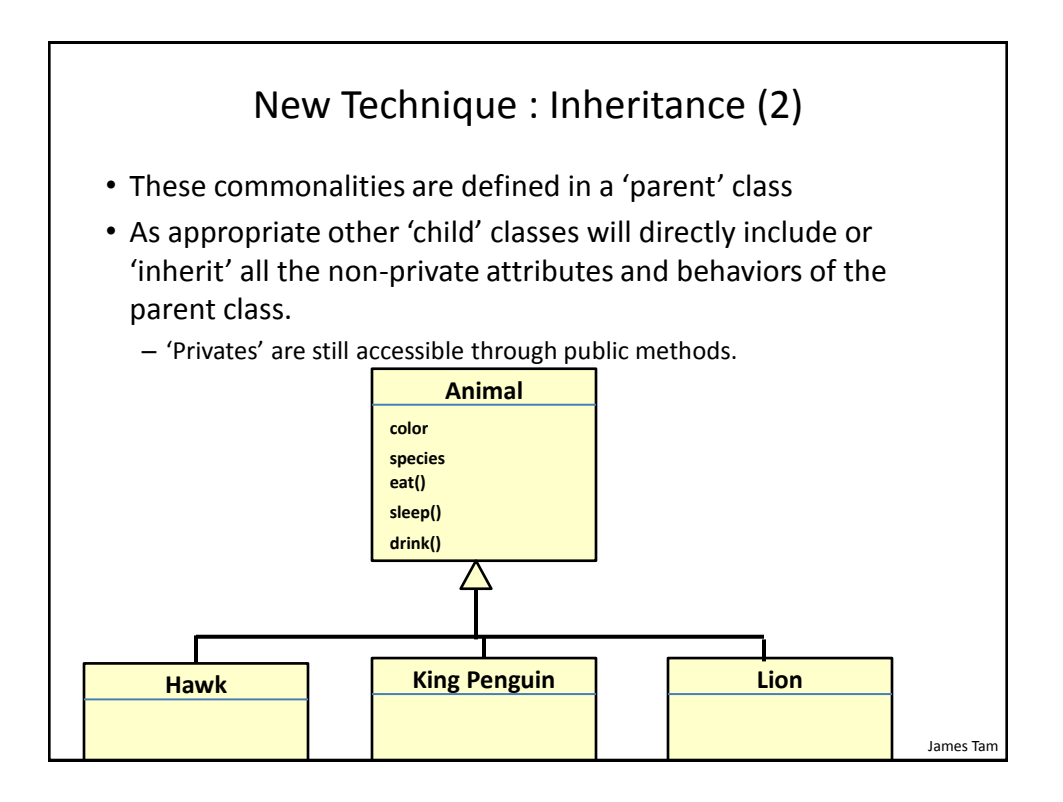

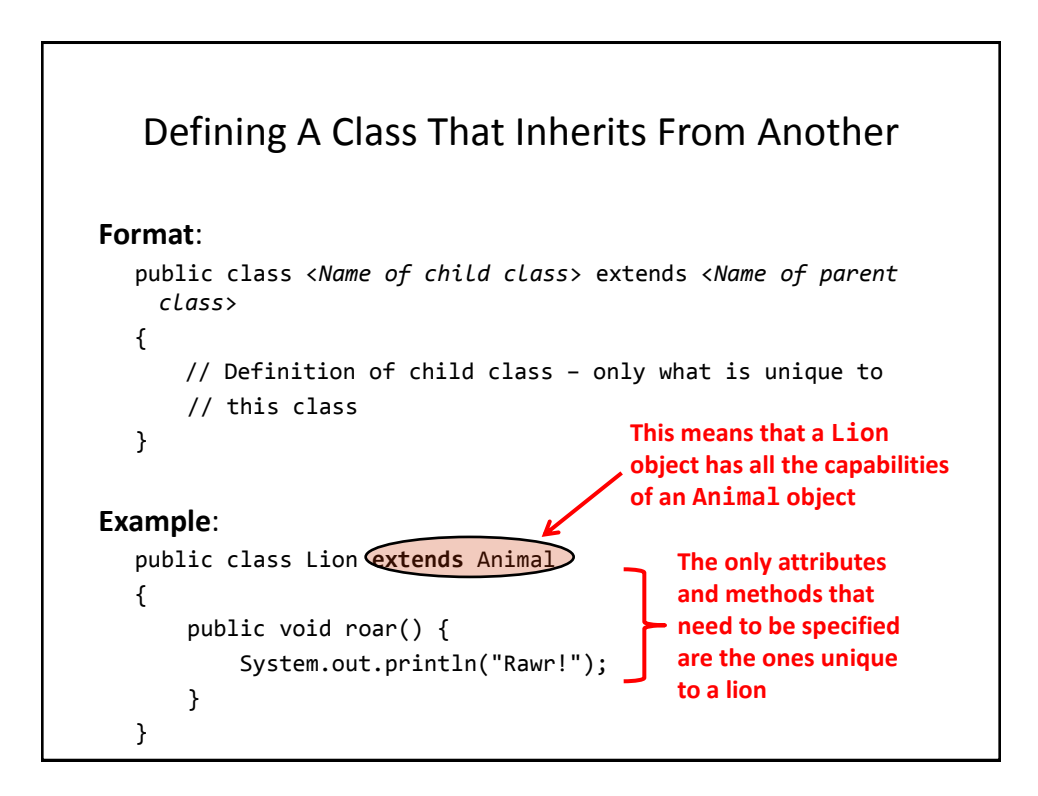

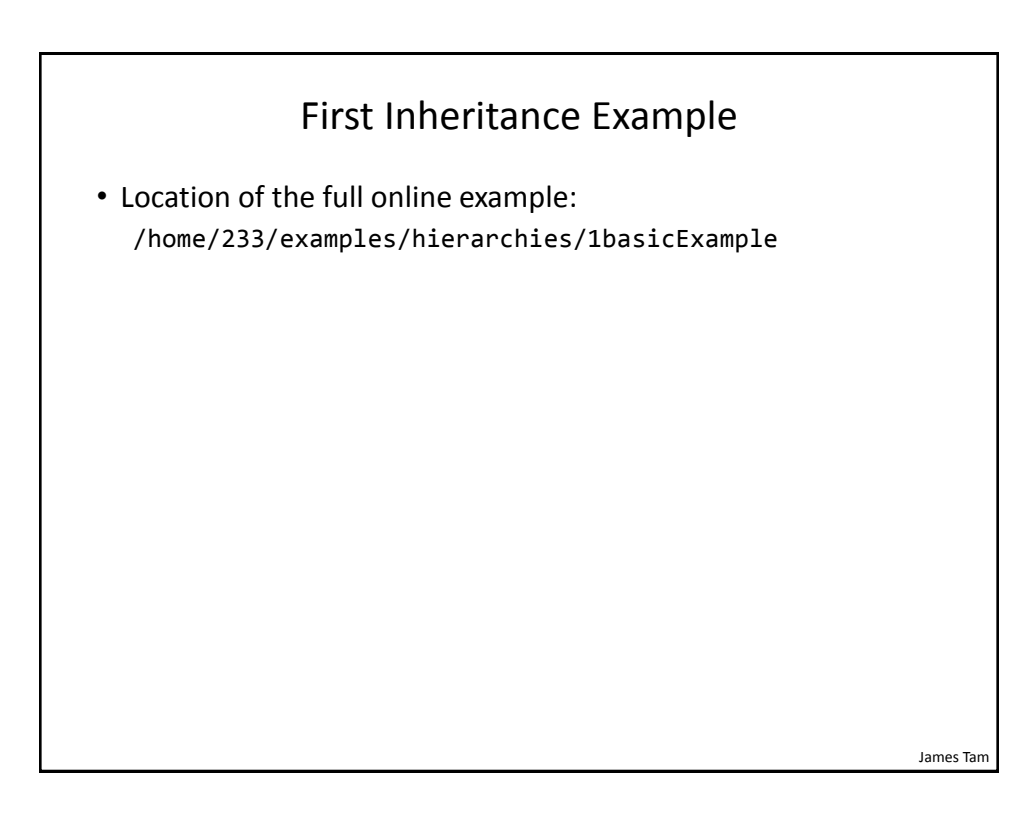

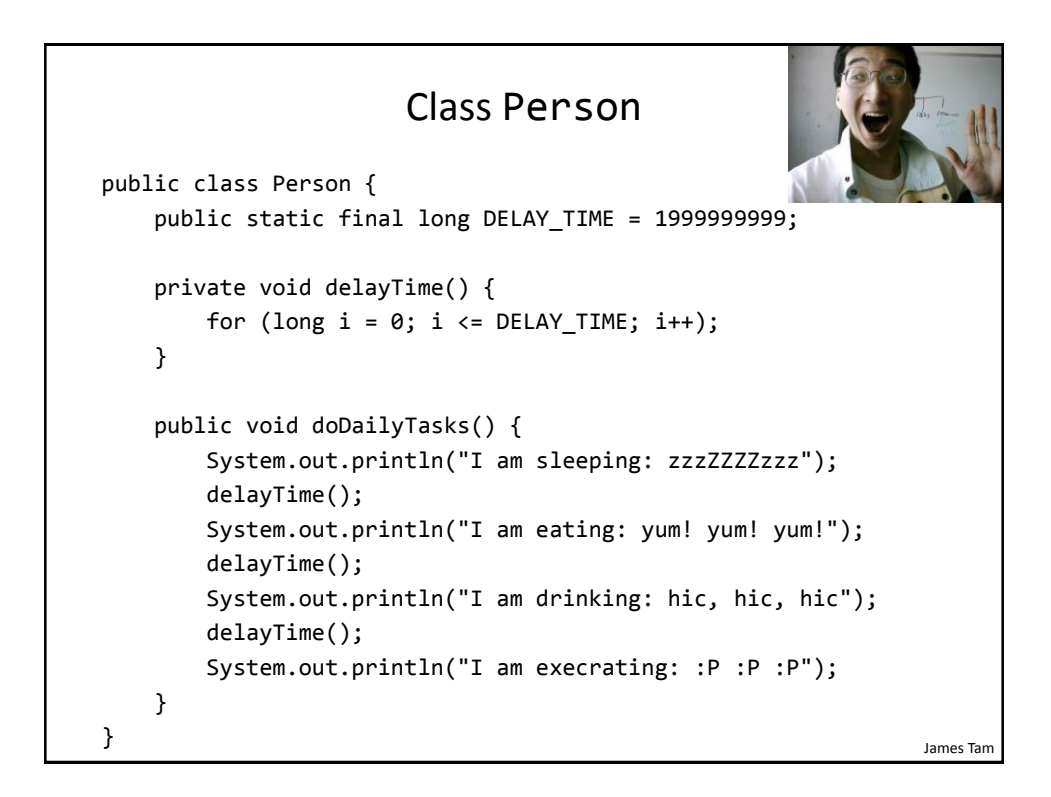

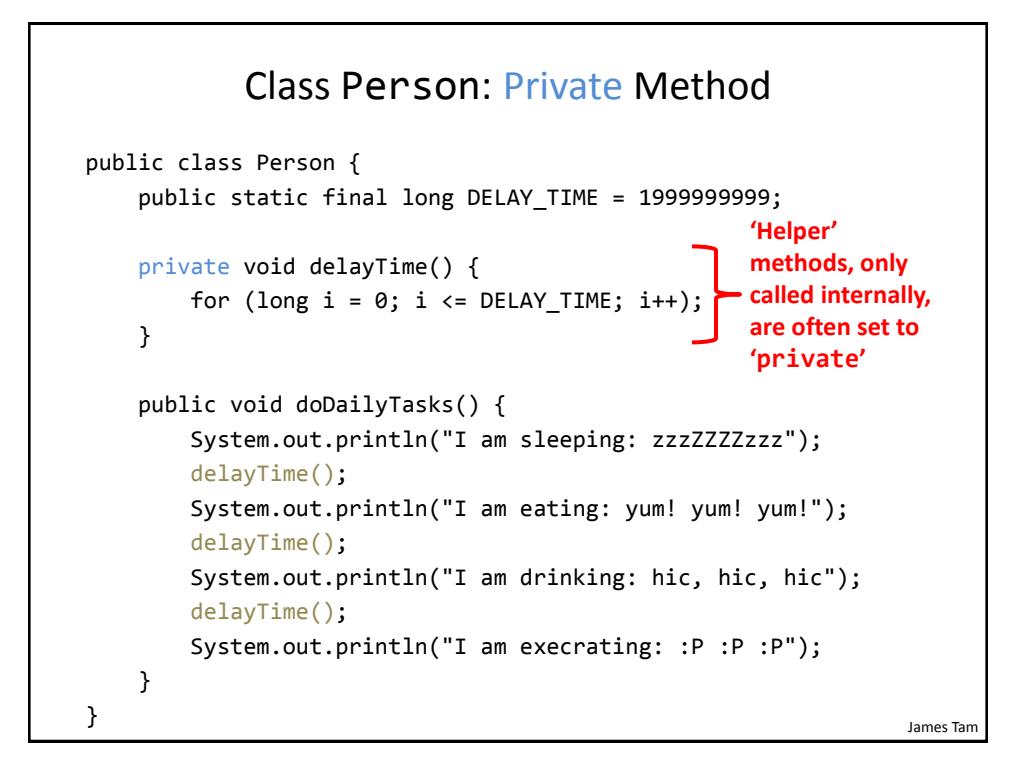

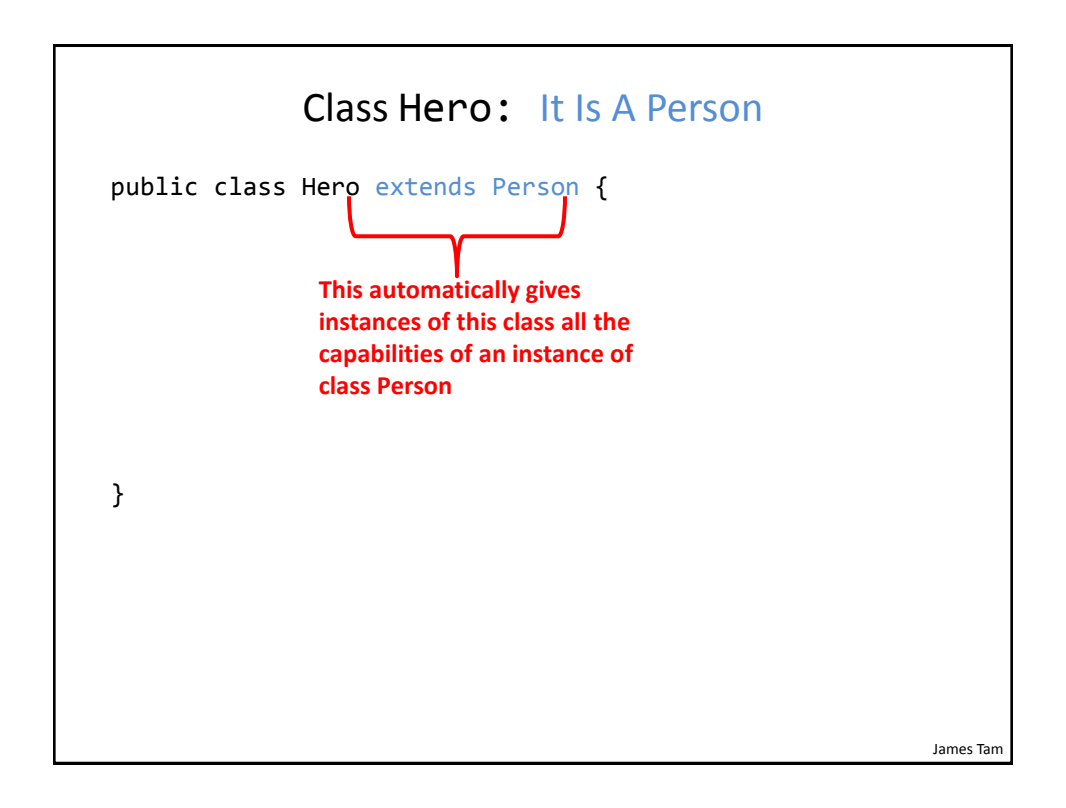

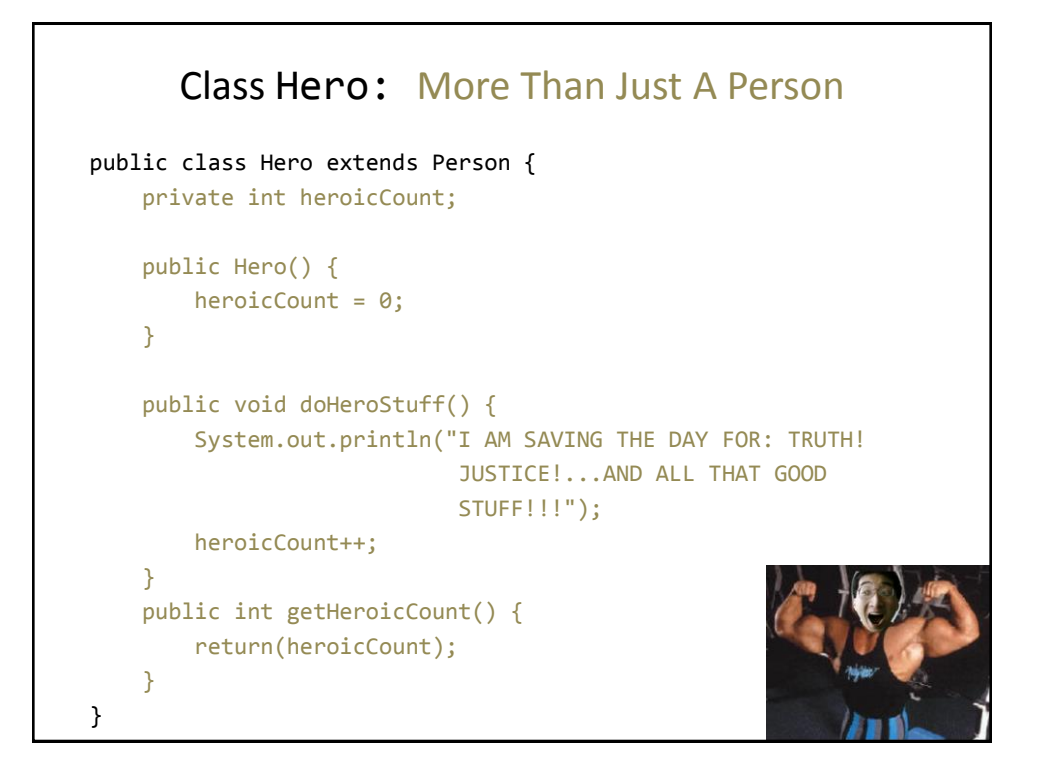

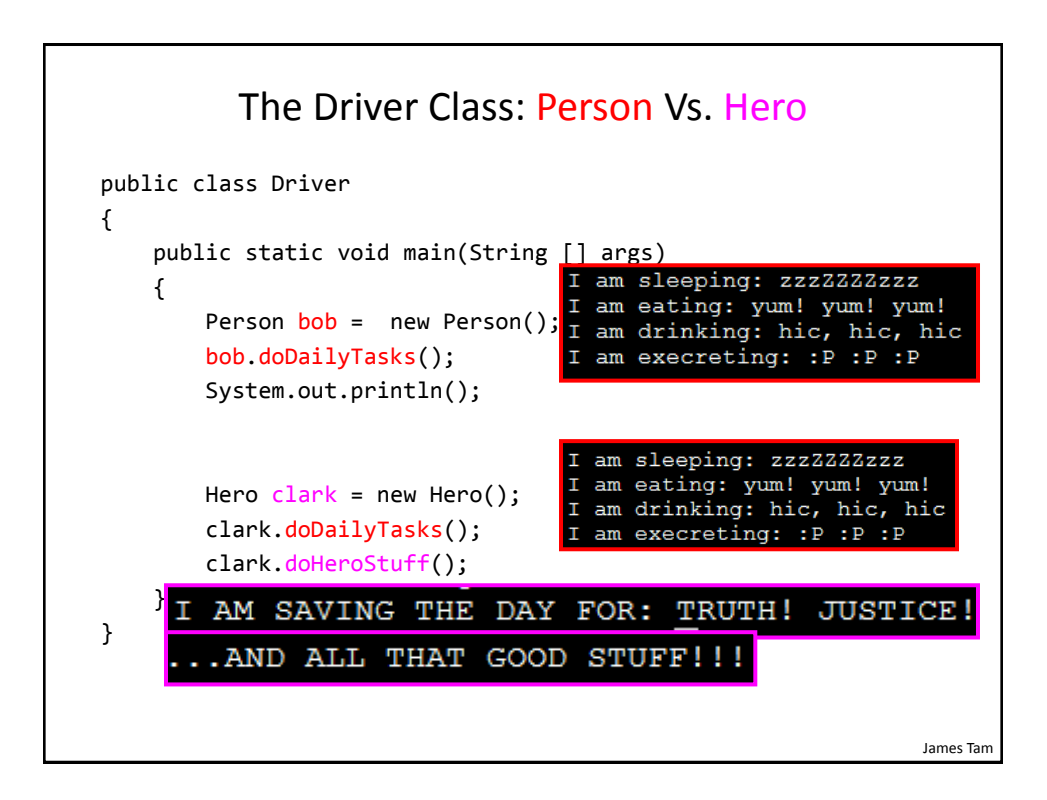

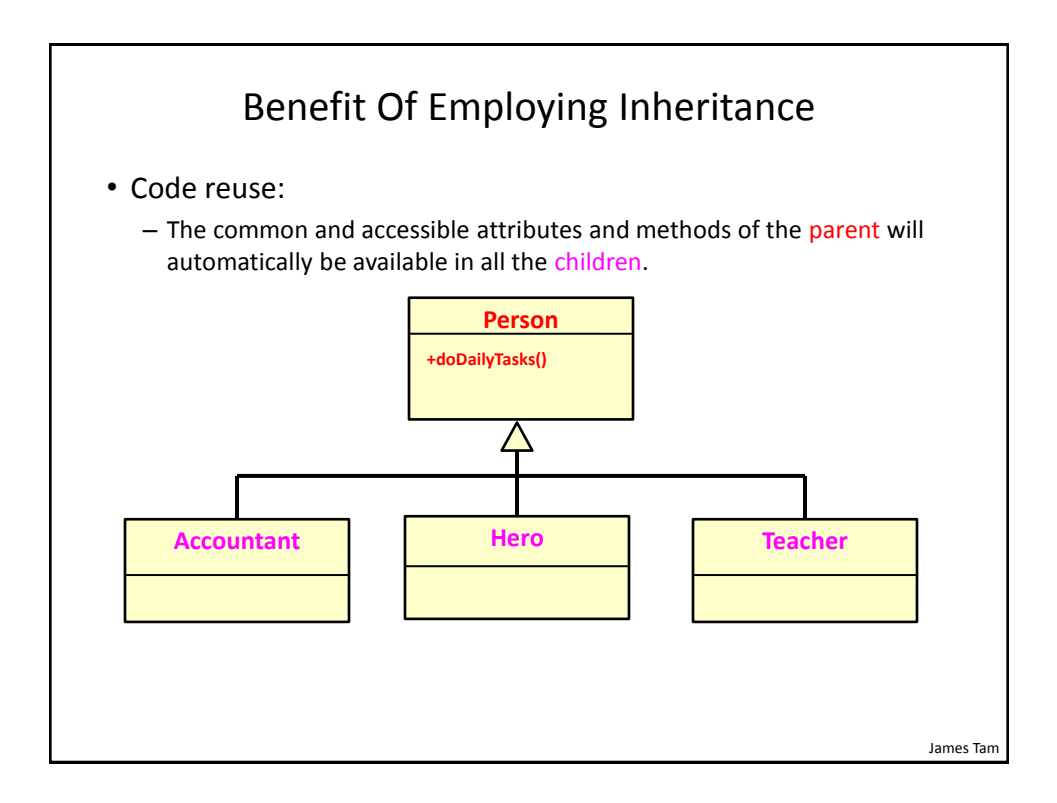

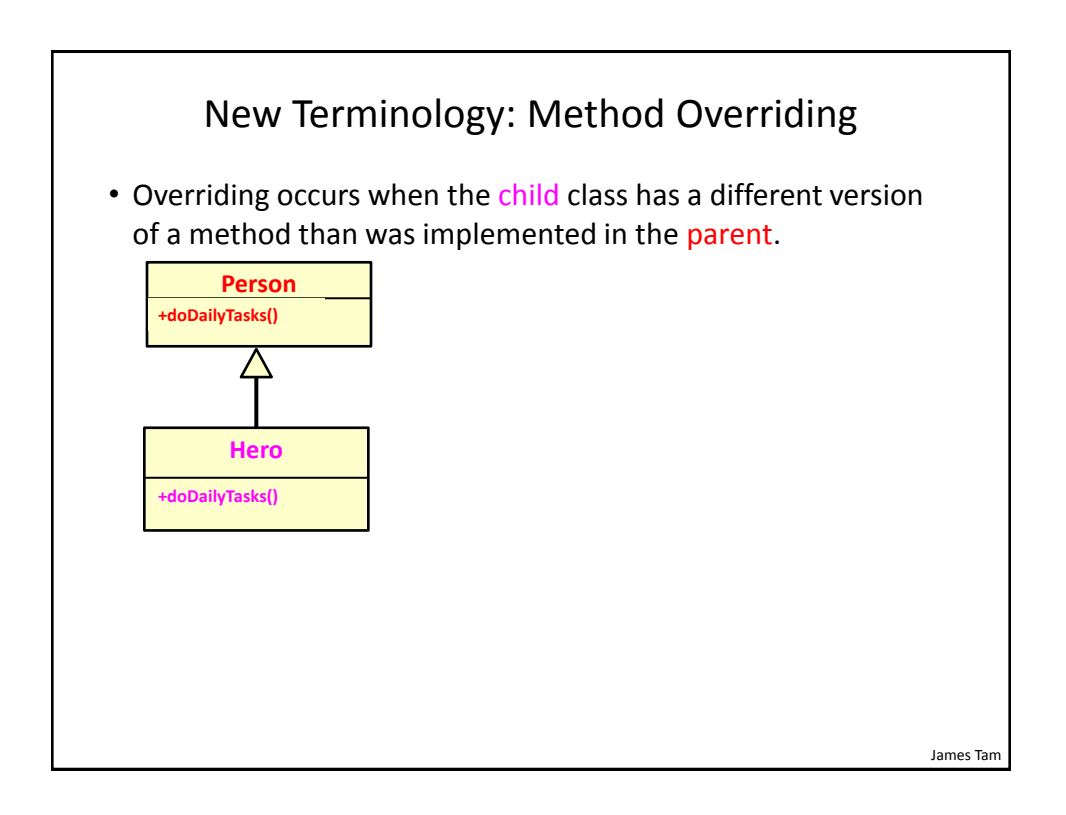

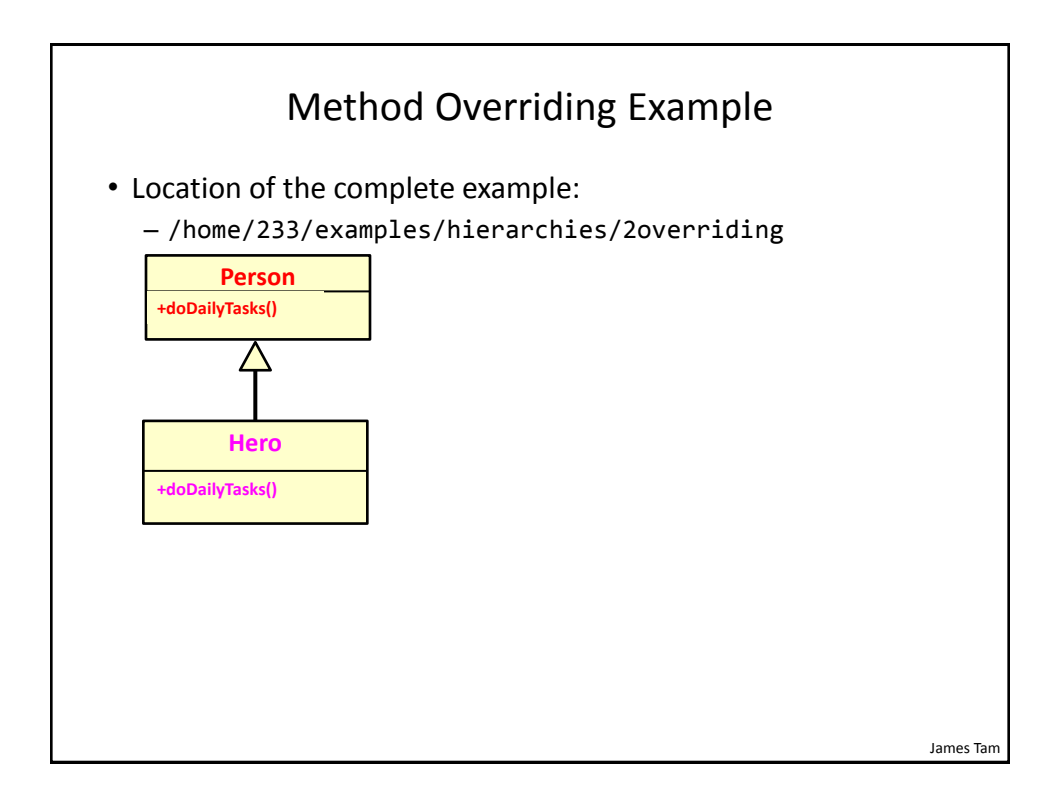

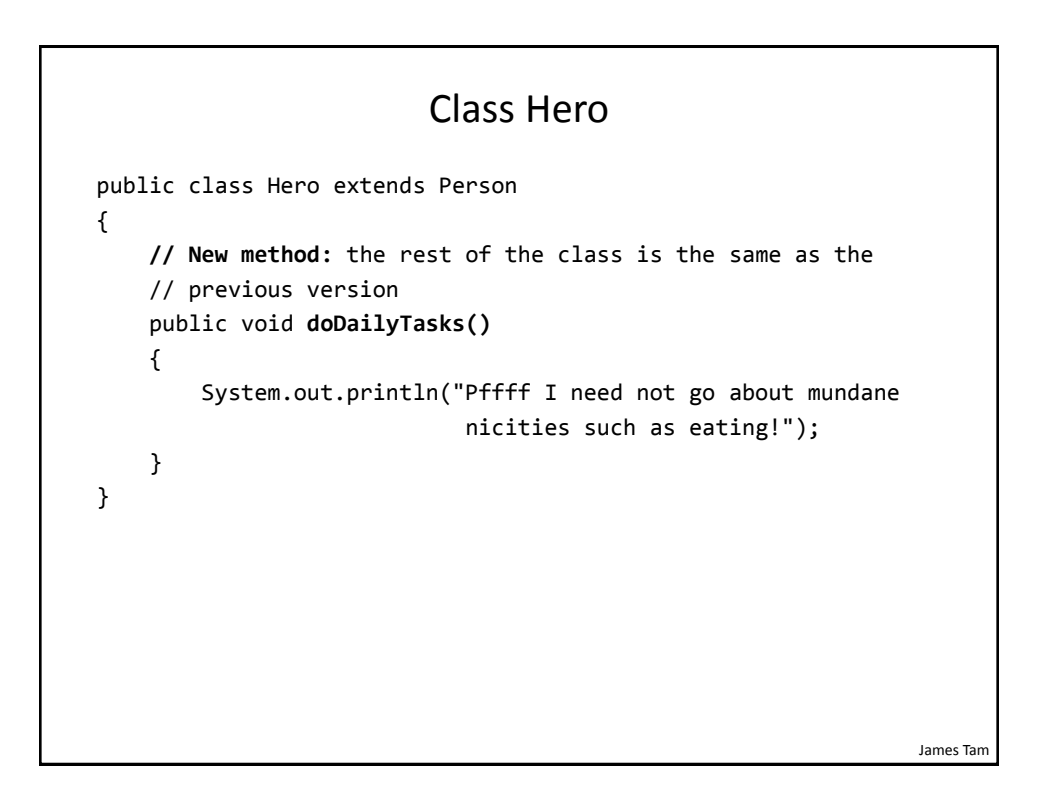

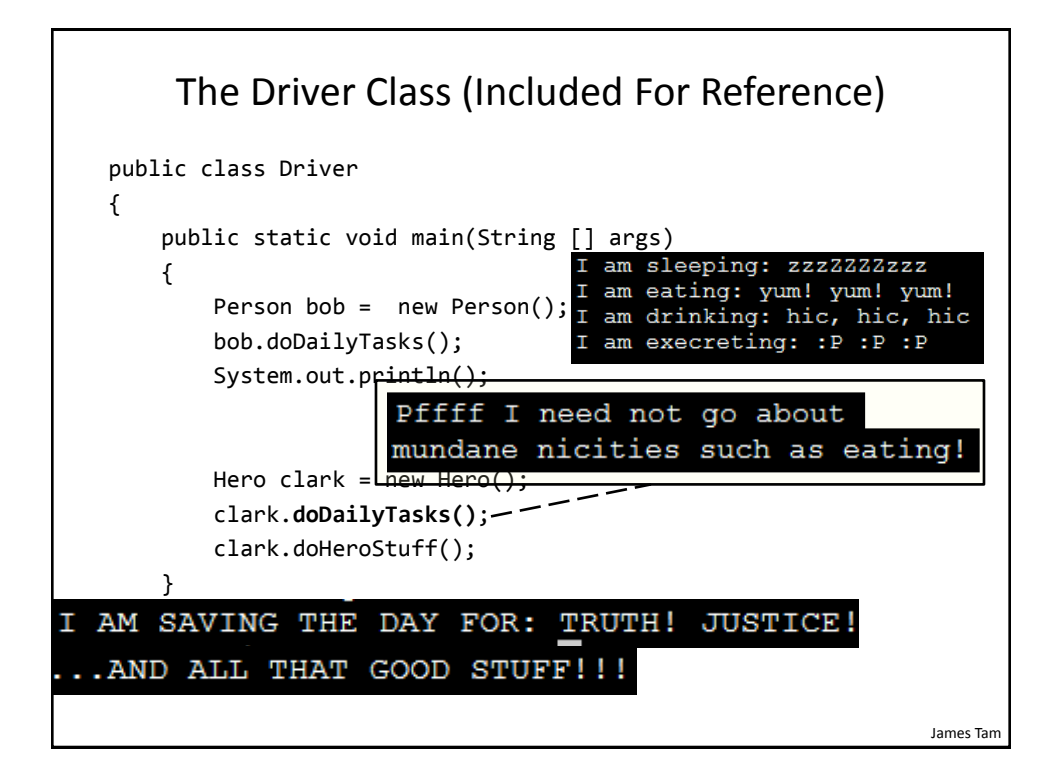

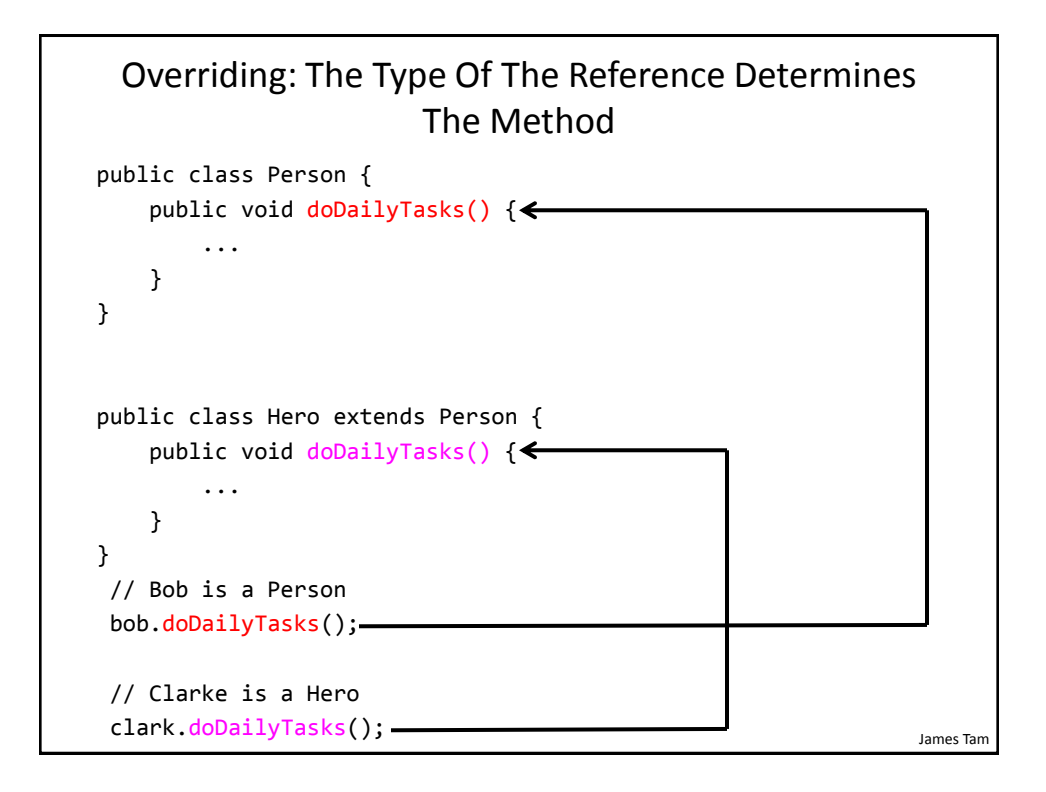

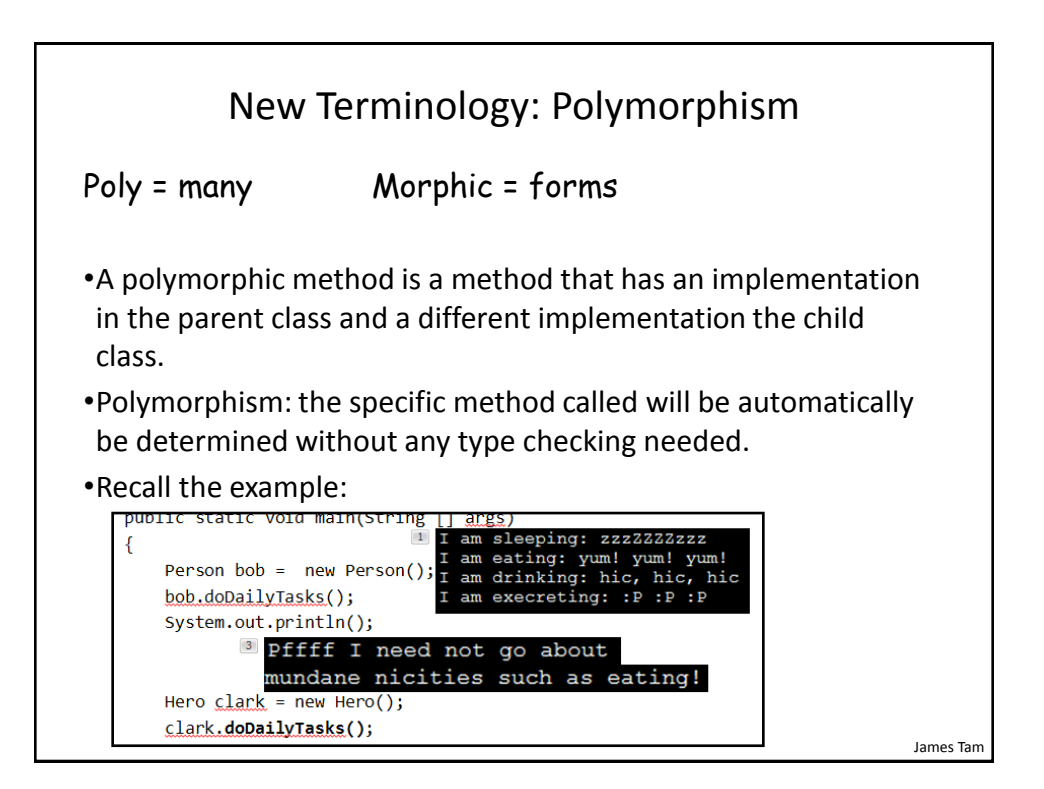

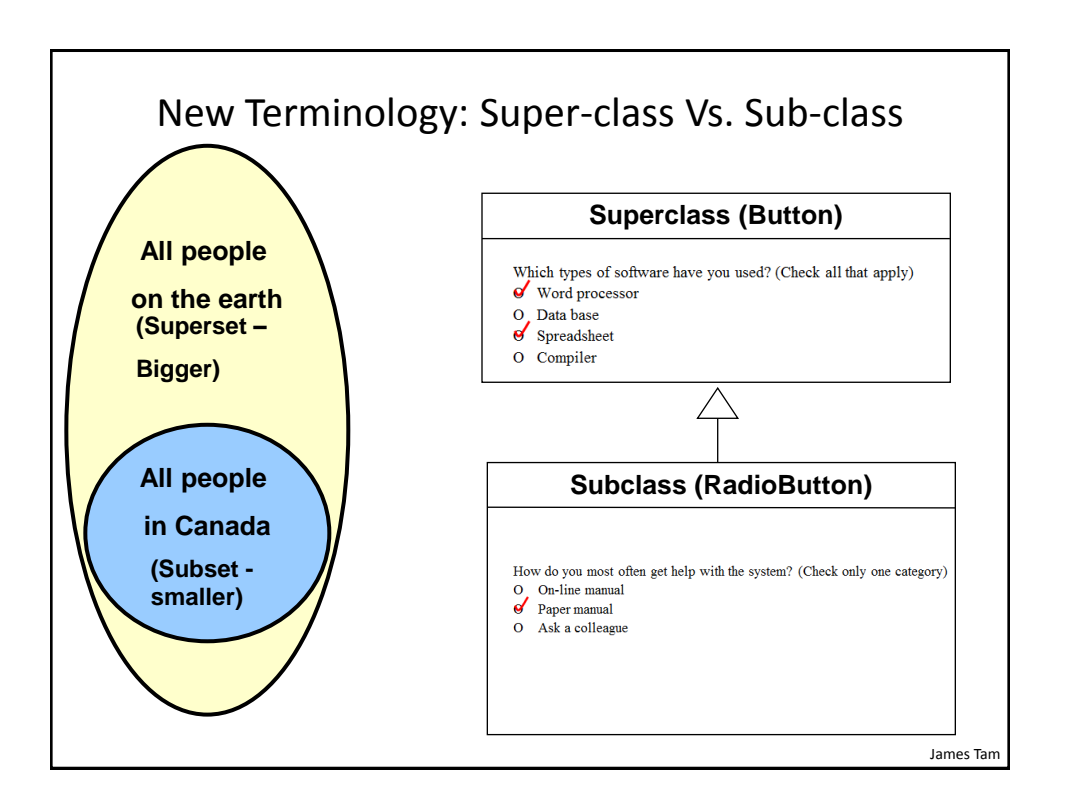

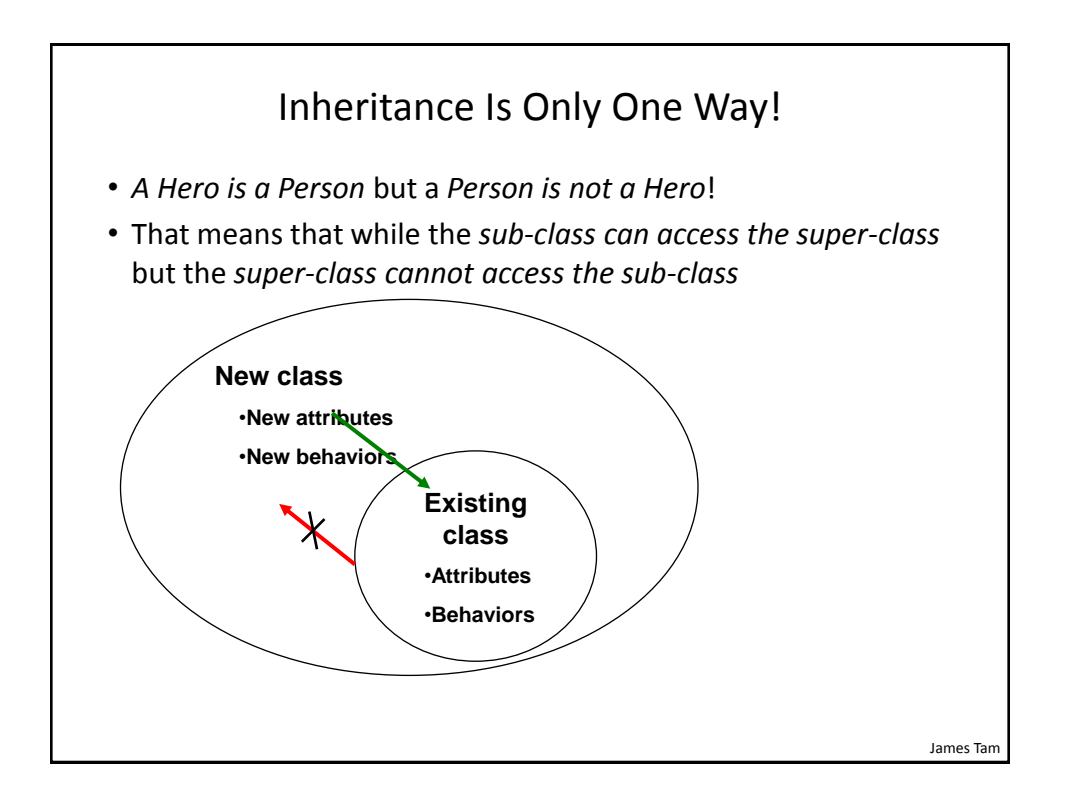

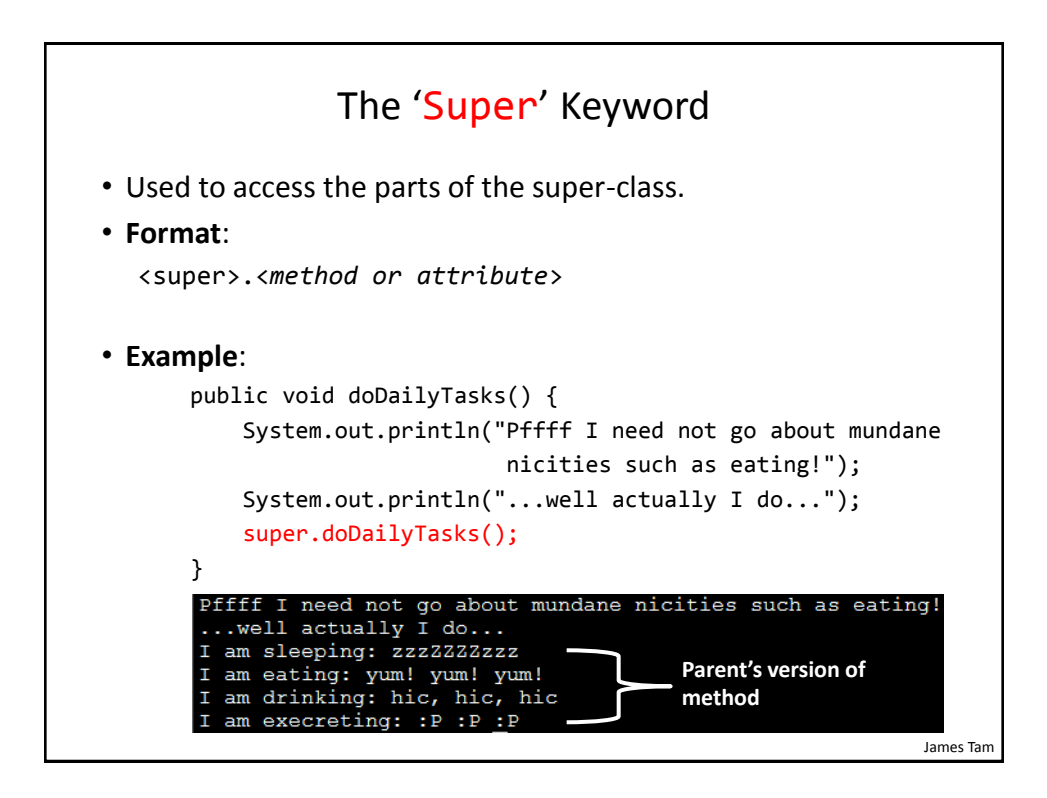

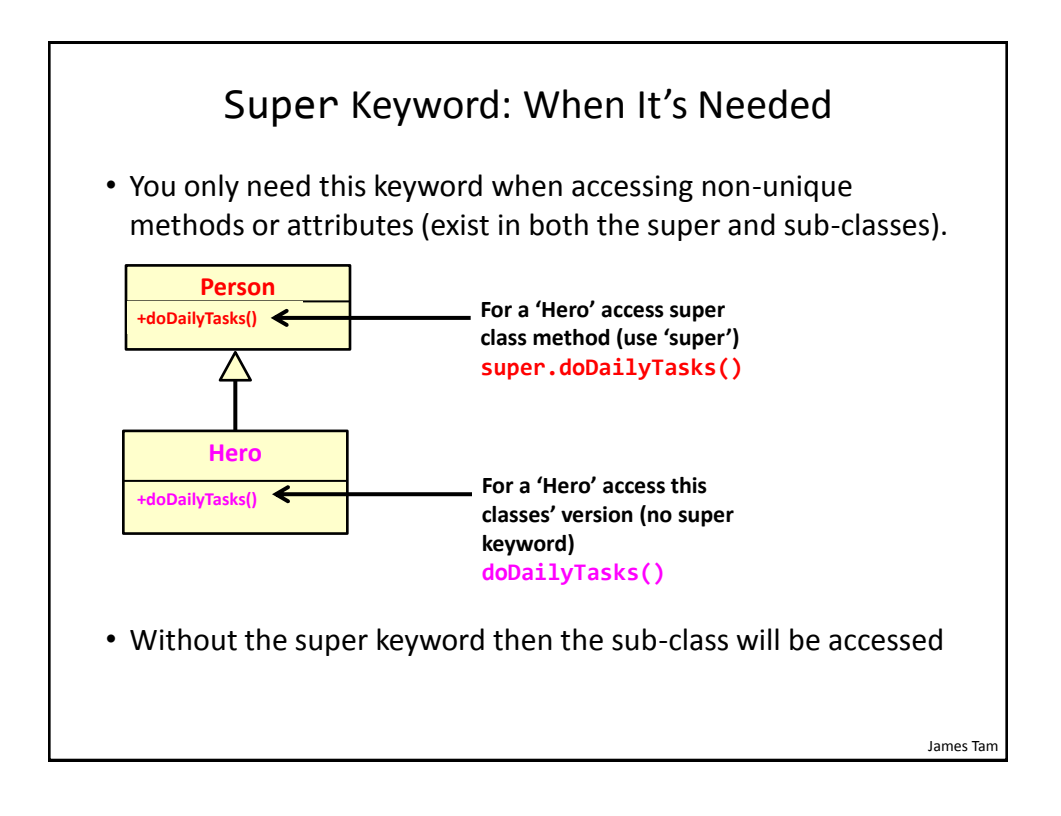

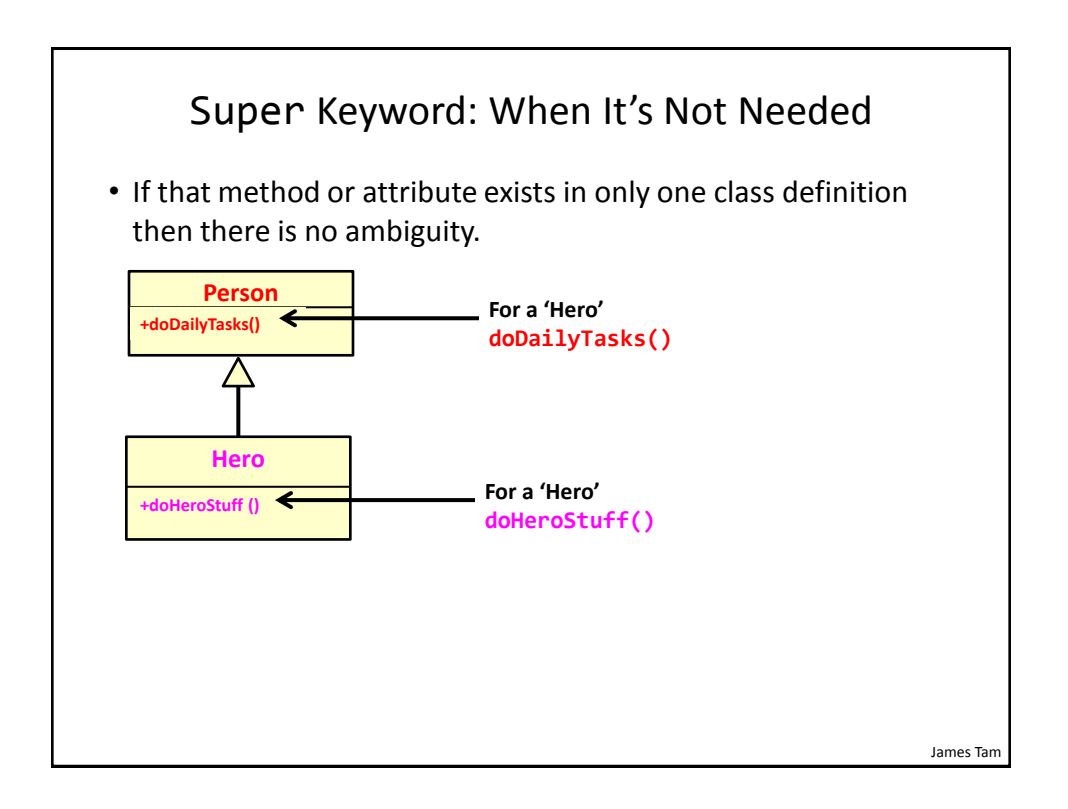

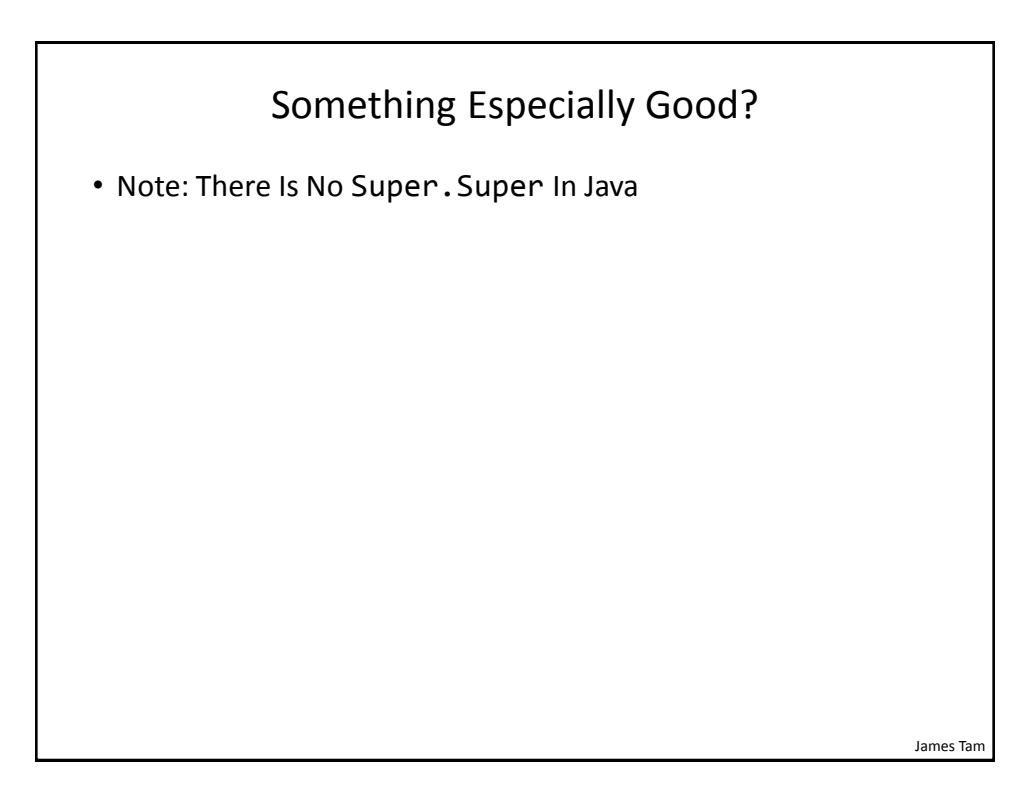

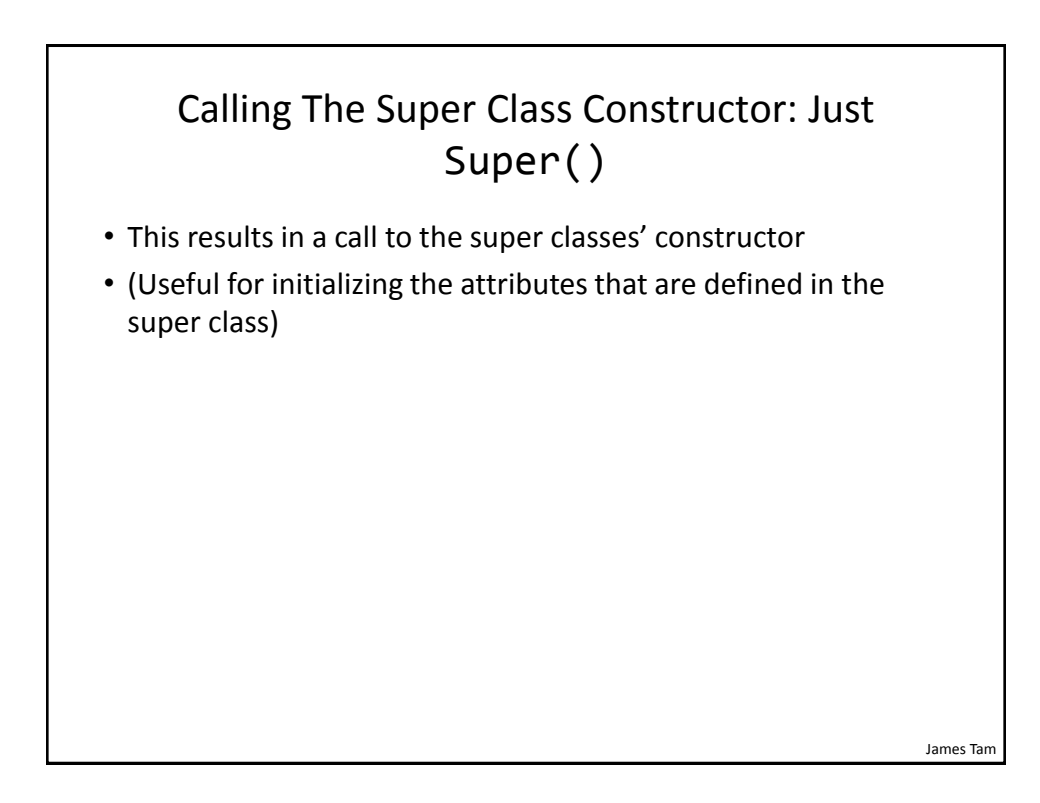

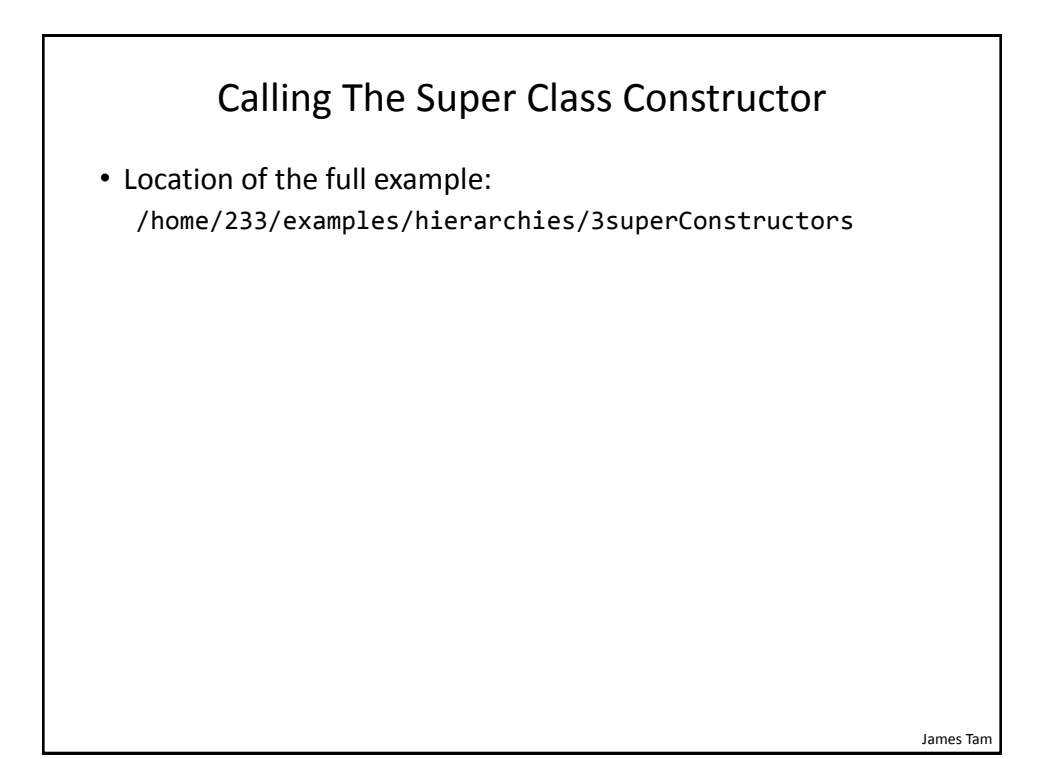

```
James Tam
                        Class Person
public class Person
{
     private int age;
     public Person() {
        age = 0; }
     public Person(int anAge) {
         age = anAge;
     }
     public int getAge() {
         return(age);
     }
```
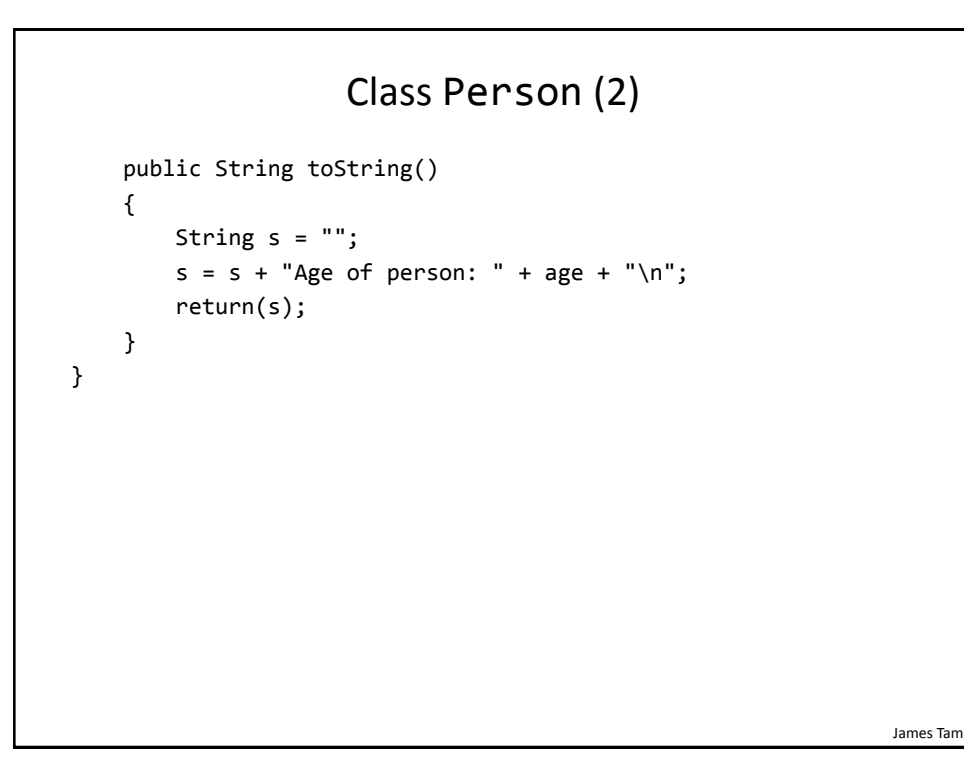

![](_page_14_Figure_2.jpeg)

![](_page_15_Figure_1.jpeg)

![](_page_15_Figure_2.jpeg)

![](_page_16_Figure_1.jpeg)

![](_page_16_Picture_117.jpeg)

Public | Yes | Yes | Yes

Protected | Yes | Yes | No

Private Yes No No

Same class  $\vert$  Subclass  $\vert$  Not a subclass

Summary: Levels Of Access Permissions

![](_page_17_Figure_1.jpeg)

![](_page_17_Figure_2.jpeg)

![](_page_18_Figure_1.jpeg)

![](_page_18_Figure_2.jpeg)

![](_page_19_Figure_1.jpeg)

```
Parent: Class P
public class P {
    protected int x = 1;
     protected int a = 2;
     public void method1() {
        System.out.println("P.method1()");
       System.out.println("x/a: " + x + " " + a);
     }
     public void method2() {
       int a = 3;
        System.out.println("P.method2()");
       System.out.println("x/a: " + x + " " + a);
     }
}
```

```
James Tam
                        Child: Class C
public class C extends P
{
    private int x = 3;
    private int y = 4;
     public void method1()
     {
         System.out.println("C.method1()");
        int z = 5;
        int x = 6;
         System.out.println("x/y/z/a: " + x +
                            " " + y + " " + z + " " + a);
     }
}
```
![](_page_20_Figure_2.jpeg)

![](_page_21_Figure_1.jpeg)

![](_page_21_Figure_2.jpeg)

#### Case 3

```
class P {
    protected int x = 1;
     protected int a = 2;
}
public class C extends P {
    private int x = 3;
    private int y = 4;
     public void method1() {
         System.out.println("C.method1()");
        int z = 5;
                                           C.method1()x/y/z/a: 6 4 5 2
        int x = 6;
         System.out.println("x/y/z/a: " + x +
                           " " + y + " " + z + " " + a);
     }
}
                                                                James Tam
```
![](_page_22_Figure_3.jpeg)

![](_page_23_Figure_1.jpeg)

![](_page_23_Figure_2.jpeg)

![](_page_24_Figure_1.jpeg)

![](_page_24_Figure_2.jpeg)

![](_page_25_Figure_1.jpeg)

![](_page_25_Figure_2.jpeg)

![](_page_26_Figure_1.jpeg)

![](_page_26_Figure_2.jpeg)

![](_page_27_Figure_1.jpeg)

![](_page_27_Figure_2.jpeg)

![](_page_28_Figure_1.jpeg)

![](_page_28_Figure_2.jpeg)

![](_page_29_Figure_1.jpeg)

![](_page_29_Figure_2.jpeg)

![](_page_30_Figure_1.jpeg)

![](_page_30_Figure_2.jpeg)

![](_page_31_Figure_1.jpeg)

Class StarShip public class StarShip { public static final int MAX\_HULL = 400; public static final char DEFAULT\_APPEARANCE = 'C'; public static final int MAX DAMAGE = 50; private char appearance; private int hullValue; public StarShip () { appearance = DEFAULT\_APPEARANCE; hullValue = MAX\_HULL; } public StarShip (int hull) { appearance = DEFAULT\_APPEARANCE; hullValue = hull; }

# Class StarShip (2)

```
 public StarShip (char newAppearance) {
     this();
     appearance = newAppearance;
 }
 public int attack() {
     System.out.println("<<< StarShip.attack() >>>");
     return(MAX_DAMAGE);
 }
```
![](_page_32_Figure_4.jpeg)

#### James Tam Class FedStarShip public class FedStarShip extends StarShip { public static final int MAX HULL = 800;  $public static final char DEFAULT_A PPEARANCE =$  public static final int MAX\_DIE\_ROLL = 6; public static final int DIE\_ROLL\_BOOSTER = 1; public static final int NUM DICE = 20; public FedStarShip() { super(); setHull(MAX\_HULL); // 800 not 400 due to shadowing setAppearance(DEFAULT\_APPEARANCE); // 'F' not 'C' } **Shadows parent constants**

![](_page_33_Figure_2.jpeg)

James Tam

## Class KlingStarShip

```
public class KlingStarShip extends StarShip {
    public static final char DEFAULT APPEARANCE = 'K';
     public static final int MAX_DIE_ROLL = 12;
     public static final int DIE_ROLL_BOOSTER = 1;
     public static final int NUM_DICE = 20;
     public KlingStarShip() {
         super();
         setAppearance(DEFAULT_APPEARANCE);
     }
     // Unique to KlingStarShip objects
     public void utterBattleCry() {
         System.out.println("Heghlu'meH QaQ jajvam!");
     }
}
```
![](_page_34_Figure_3.jpeg)

## Class Galaxy

public class Galaxy { public static final int SIZE = 4; private StarShip [][] grid;

![](_page_35_Figure_4.jpeg)

![](_page_36_Figure_1.jpeg)

![](_page_36_Figure_2.jpeg)

James Tam

## Driver Class: SpaceSimulator

```
public class SpaceSimulator
{
     public static void main(String [] args)
     {
        Galaxy alpha = new Galaxy();
         alpha.display();
         alpha.runSimulatedAttacks();
     }
}
```
![](_page_37_Figure_3.jpeg)

![](_page_38_Figure_1.jpeg)

![](_page_38_Figure_2.jpeg)

![](_page_39_Figure_1.jpeg)

![](_page_39_Figure_2.jpeg)

![](_page_40_Figure_1.jpeg)

![](_page_40_Figure_2.jpeg)

## Java Interfaces

- Similar to a class
- Provides a design guide rather than implementation details
- Specifies what methods should be implemented but not how
	- An important design tool: Agreement for the interfaces should occur very early before program code has been written.
	- (Specify the signature of methods so each part of the project can proceed with minimal coupling between classes).
	- Changing the method body rather than the method signature won't 'break' code.
- It's a design tool so they cannot be instantiated

![](_page_41_Figure_9.jpeg)

![](_page_42_Figure_1.jpeg)

![](_page_42_Figure_2.jpeg)

![](_page_43_Figure_1.jpeg)

![](_page_43_Figure_2.jpeg)

![](_page_44_Figure_1.jpeg)

```
public class VariantBoard implements Board
{
     public void displayBoard ()
     {
          ...
     }
     public void initializeBoard ()
     {
          ...
     }
```
![](_page_44_Figure_3.jpeg)

![](_page_45_Figure_1.jpeg)

![](_page_45_Figure_2.jpeg)

![](_page_46_Figure_1.jpeg)

![](_page_46_Figure_2.jpeg)

![](_page_47_Figure_1.jpeg)

![](_page_47_Figure_2.jpeg)

![](_page_48_Figure_1.jpeg)

![](_page_48_Figure_2.jpeg)

![](_page_49_Figure_1.jpeg)

![](_page_49_Figure_2.jpeg)

![](_page_50_Figure_1.jpeg)

![](_page_50_Figure_2.jpeg)

![](_page_51_Figure_1.jpeg)